ВНИМАНИЕ! Изучите инструкцию перед началом работы

Каталожный номер: R1-P804-S3/5

Фасовка: стандартная (S)

Регистрационное удостоверение № ФСР 2010/08810 от 07 июля 2016 года

# **ФЕМОФЛОР® СКРИН**

по применению набора реагентов для скринингового исследования микрофлоры урогенитального тракта у женщин методом ПЦР в режиме реального времени

ИНСТРУКЦИЯ

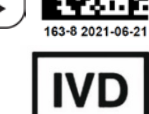

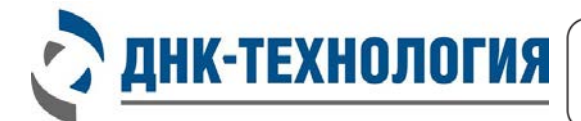

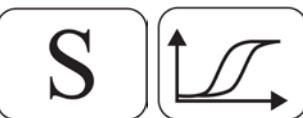

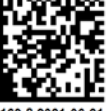

### **ИНСТРУКЦИЯ**

# **по применению набора реагентов для скринингового исследования микрофлоры урогенитального тракта у женщин методом ПЦР в режиме реального времени**

# **ФЕМОФЛОР® СКРИН**

# **1 НАЗНАЧЕНИЕ**

- **1.1** Набор реагентов ФЕМОФЛОР® СКРИН предназначен для выявления ДНК патогенных и условно-патогенных микроорганизмов с целью оценки состояния микрофлоры урогенитального тракта у женщин методом ПЦР с детекцией результатов в режиме реального времени.
- **1.2** Набор реагентов может быть использован в клиникодиагностических лабораториях медицинских учреждений и научно-исследовательской практике.

# **2 ХАРАКТЕРИСТИКА НАБОРА**

**2.1** Применение

Лабораторная диагностика в практике врачей акушеровгинекологов и дерматовенерологов играет важную роль, поскольку в последнее время особенностью урогенитальных инфекций, в том числе передаваемых половым путём, является малосимптомность клинических проявлений. В результате чего, пациентки поздно обращаются к врачу, нередко уже на стадии развития осложнений со стороны репродуктивной системы.

Современный диагностический арсенал врача-клинициста наряду с традиционными методами (микроскопия и бактериологический посев) включает также и молекулярнобиологические методы, что позволяет подобрать для каждого конкретного пациента оптимальный алгоритм обследования.

Возможности этиологической диагностики возбудителей инфекций, передаваемых половым путём (ИППП), значительно расширились с появлением в клиникодиагностических лабораториях метода полимеразной цепной реакции (ПЦР), который в короткие сроки (1-2 дня) позволяет установить наличие или отсутствие генетического материала инфекционного агента в биологическом образце, взятом непосредственно из очага инфекции.

Следующим шагом в развитии лабораторной диагностики возбудителей инфекций стало появление приборов и технологий, позволяющих учитывать результаты ПЦР в автоматическом режиме. Такой вариант ПЦР позволяет, в отличие от более ранней, «классической» версии метода, определять количество нуклеиновых кислот искомых микроорганизмов.

Качественная и количественная оценка сложных микробных сообществ становится абсолютно необходимой для диагностики дисбиотических нарушений, причиной которых являются условно-патогенные микроорганизмы, которые в небольших количествах могут присутствовать в урогенитальном тракте у здоровых женщин.

При первичном обращении пациенток, на основании только клинических симптомов врачу часто бывает трудно провести дифференциальную диагностику инфекций, вызванных возбудителями ИППП, вирусами, грибами, и дисбиотических нарушений, которые являются следствием нарушения баланса между условно-патогенными микроорганизмами и нормальной микрофлорой влагалища женщин репродуктивного возраста (лактобактериями).

Набор реагентов ФЕМОФЛОР® СКРИН позволяет оценить состояние микробиоценоза урогенитального тракта женщины репродуктивного возраста. Микробиоценоз оценивают путём сравнения количества нормальной микрофлоры (*Lactobacillus spp*.) с общей бактериальной массой (ОБМ). Отсутствие значимых различий между этими показателями (большая часть бактериальной массы представлена лактобактериями) свидетельствует о сохранности нормофлоры.

Значимое уменьшение количества лактобактерий относительно ОБМ, как правило, сопровождает ИППП или свидетельствует о дисбиотических нарушениях различной степени тяжести, при которых на фоне снижения

3

нормальной микрофлоры увеличивается количество условно-патогенных бактерий.

#### **2.2** Принцип метода

Принцип метода ПЦР основан на использовании процесса амплификации ДНК, заключающегося в повторяющихся циклах температурной денатурации ДНК, отжига праймеров с комплементарными последовательностями и последующей достройки полинуклеотидных цепей с этих праймеров Taqполимеразой.

Для повышения чувствительности и специфичности реакции предусмотрено применение «горячего» старта, который обеспечивается методикой приготовления реакционной смеси, состоящей из двух слоёв, разделённых прослойкой из парафина. Смешение слоёв и превращение их в реакционную смесь происходит только после плавления парафина, что исключает неспецифический отжиг праймеров на ДНК-мишени при начальном прогреве пробирки.

В реакционную смесь для амплификации введены ДНКзонды, каждый из которых несёт флуоресцентную метку и гаситель флуоресценции. При образовании специфичного продукта ДНК-зонд разрушается, действие гасителя на флуоресцентную метку прекращается, что ведёт к возрастанию уровня флуоресценции. Количество разрушенных зондов (а, следовательно, и уровень флуоресценции) увеличивается пропорционально количеству образовавшихся специфических ампликонов и измеряется на каждом цикле амплификации.

Исследование состоит из следующих этапов: выделение ДНК (пробоподготовка) и ПЦР-амплификация ДНК в режиме реального времени с использованием набора реагентов ФЕМОФЛОР® СКРИН.

Набор реагентов ФЕМОФЛОР® СКРИН включает: смесь для ПЦР-амплификации, специфичную для всех бактерий (общая бактериальная масса), смесь, специфичную для лактобактерий (*Lactobacillus spp.*) и смеси, специфичные для условно- и безусловно-патогенных микроорганизмов.

4

Одна из пробирок содержит смесь для амплификации геномной ДНК человека (контроль взятия клинического материала (КВМ)). КВМ используется для исключения ошибок преаналитического этапа. В случае недостаточного для анализа количества забранного материала требуется повторное взятие клинического материала.

В наборе реагентов ФЕМОФЛОР® СКРИН в пробирки со смесью для амплификации добавлен внутренний контрольный образец (ВК), предназначенный для контроля прохождения полимеразной цепной реакции.

В состав ДНК-зондов, использующихся для детекции продуктов амплификации фрагментов геномов определяемых микроорганизмов, включены флуоресцентные метки Fam, Rox и Сy5. В состав ДНКзондов, использующихся для детекции продуктов амплификации внутреннего контрольного образца и контроля взятия материала, входит флуоресцентный краситель Hex (таблица 1).

Использование нескольких флуоресцентных красителей позволяет сократить количество пробирок, поскольку появляется возможность одновременно регистрировать результаты разных реакций амплификации, проходящих в одной пробирке.

В пробирку №5 добавлен олигонуклеотид с флуоресцентной меткой Rox – «Маркер». Он используется прибором как маркер определения положения стрипованных пробирок (стрипов) в плашке.

После прохождения амплификации программа сравнивает заданное оператором расположение пробирок с реальным положением маркера, и, если находит несовпадение, то предупреждает оператора об этом. Оператору следует либо расположить данные из каждой отдельной пробирки в соответствующем порядке вручную, либо повторить исследование данного образца.

После прохождения амплификации по показателю индикаторного цикла программно рассчитывается количество общей бакмассы, лактобактерий и каждого из условно-патогенных микроорганизмов. Для безусловнопатогенных микроорганизмов проводится качественный анализ.

- **2.3** Набор рассчитан на проведение 24 определений, включая анализ неизвестных образцов, положительных контрольных образцов и отрицательных контрольных образцов.
- **2.4** Время проведения анализа (с учётом пробоподготовки) от 2,5 часов.

Таблица 1 - Состав стрипов ФЕМОФЛОР® СКРИН, цветовая маркировка и каналы детекции продуктов амплификации

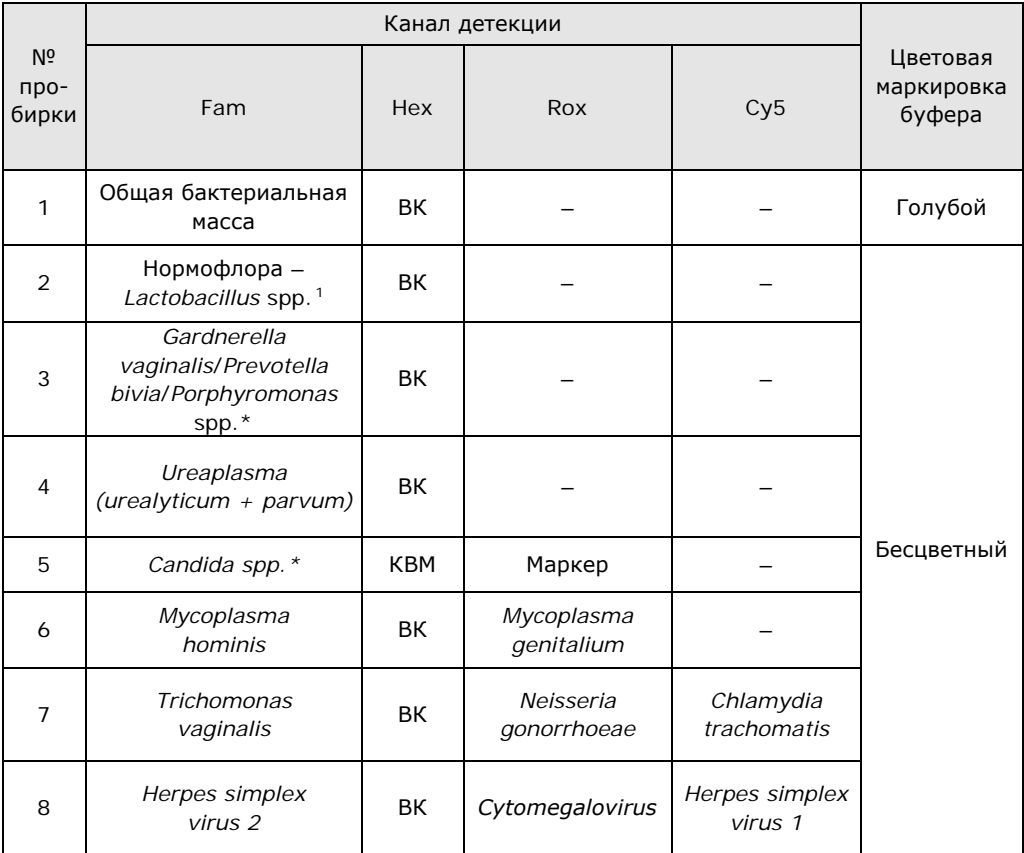

ł

<span id="page-5-0"></span> $1$  – под spp. подразумевается широкая группа микроорганизмов, которая относится к данному роду, но может не соответствовать полностью роду в его систематическом понимании.

# **2.5** Состав набора

Набор реагентов для скринингового исследования микрофлоры урогенитального тракта у женщин методом ПЦР в режиме реального времени включает:

- смесь для амплификации, запечатанную парафином 24 стрипа по 8 пробирок (по 20 мкл);
- раствор Taq-полимеразы МАХ 4 пробирки (по 500 мкл);
- минеральное масло 4 пробирки (по 1,0 мл);
- положительный контрольный образец 1 пробирка (160 мкл).

Принадлежности:

• крышки для стрипов – 24 шт.

# **3 АНАЛИТИЧЕСКИЕ ХАРАКТЕРИСТИКИ НАБОРА**

В случае исследования биоценозов урогенитального тракта у женщин определяется количество микроорганизмов в транспортной среде, пропорциональное общей обсемененности соответствующего биотопа.

### **3.1** Специфичность анализа

Список выявляемых набором микроорганизмов представлен в таблице 1.

В образцах биологического материала, содержащих ДНК выявляемого микроорганизма, во время проведения амплификации амплификатор должен регистрировать экспоненциальный рост уровня флуоресценции в соответствующей пробирке.

В образцах биологического материала, не содержащих ДНК выявляемого микроорганизма, при проведении амплификации экспоненциальный рост уровня флуоресценции в соответствующей пробирке отсутствует.

7

#### **3.2** Аналитическая чувствительность

Для всех, кроме *Mycoplasma genitalium, Trichomonas vaginalis, Neisseria gonorrhoeae, Chlamydia trachomatis*, *Сytomegalovirus, Herpes simplex virus 1, Herpes simplex virus 2* – 10 000 копий/мл.

Для *Mycoplasma genitalium, Trichomonas vaginalis, Neisseria gonorrhoeae, Chlamydia trachomatis*, *Сytomegalovirus, Herpes simplex virus 1, Herpes simplex virus 2* – 2 000 копий/мл.

### **3.3** Контроль взятия материала

В образцах биологического материала, в которых присутствует геномная ДНК человека, амплификатор должен регистрировать экспоненциальный рост уровня флуоресценции в соответствующей пробирке.

В образцах биологического материала, в которых отсутствует геномная ДНК человека, при проведении амплификации экспоненциальный рост уровня флуоресценции в соответствующей пробирке отсутствует.

- **3.4** Диагностическая чувствительность: 98-100%
- **3.5** Диагностическая специфичность: 100%

# **4 МЕРЫ ПРЕДОСТОРОЖНОСТИ**

Работа должна проводиться в лаборатории, выполняющей молекулярно-биологические (ПЦР) исследования клинического материала с соблюдением методических указаний МУ 1.3.2569-09 «Организация работы лабораторий, использующих методы амплификации нуклеиновых кислот, при работе с материалом, содержащим микроорганизмы I-IV групп патогенности» и с соблюдением санитарно-эпидемиологических правил СП 1.3.2322-08 «Безопасность работы с микроорганизмами III-IV групп патогенности (опасности) и возбудителями паразитарных болезней». Исследуемые образцы рассматриваются как потенциально-опасные.

К работе с набором реагентов допускается только персонал, обученный методам молекулярной диагностики и правилам работы в клинико-диагностической лаборатории.

Подготовку к проведению ПЦР следует проводить в ПЦРбоксах.

Лабораторное оборудование и принадлежности, используемые при работе с набором, должны быть соответствующим образом поверены (в аккредитованных лабораториях) и промаркированы.

Использованные одноразовые принадлежности (пробирки, наконечники) должны сбрасываться в специальный контейнер, содержащий дезинфицирующий раствор.

При работе с набором реагентов «в режиме реального времени» при удалении отходов после амплификации (пробирок, содержащих продукты ПЦР) запрещается открытие пробирок, так как это может привести к разбрызгиванию содержимого и контаминации продуктами ПЦР оборудования, реагентов и лабораторной зоны.

Обработку помещений проводят в соответствии с требованиями СП 1.3.2322-08. Все поверхности в лаборатории (рабочие столы, штативы, оборудование и др.) ежедневно подвергают влажной уборке с применением дезинфицирующих/моющих средств, регламентированных санитарными правилами.

Поверхности рабочих столов, а также помещений, в которых проводится ПЦР, следует обязательно, до и после проведения работ, облучать бактерицидными облучателями в течение одного часа.

Утилизировать неиспользованные реактивы, реагенты с истекшим сроком годности, а также использованные реагенты и биологический материал необходимо в соответствии с требованиями СанПиН 2.1.7.2790-10 «Санитарно-эпидемиологические требования к обращению с медицинскими отходами».

Не использовать набор реагентов:

- − при нарушении условий транспортирования и хранения;
- − при несоответствии внешнего вида компонентов, указанного в паспорте к набору реагентов;
- − при нарушении внутренней упаковки компонентов набора;
- − по истечению срока годности набора.

Примечание - Набор реагентов **не содержит** материалов биологического происхождения, веществ, обладающих канцерогенным, мутагенным действием, а также влияющих на репродуктивную функцию человека. При использовании по назначению и соблюдении мер предосторожности является безопасным.

# **5 ОБОРУДОВАНИЕ И МАТЕРИАЛЫ**

Для проведения исследования с использованием набора реагентов ФЕМОФЛОР® СКРИН требуются следующие оборудование и материалы:

- ПЦР-бокс;
- амплификаторы детектирующие (ДТлайт[2,](#page-9-0) ДТпрайм*[3](#page-9-1)* или ДТ-96 (ООО «НПО ДНК-Технология»));
- центрифуга с ускорением 13 000 q;
- микроцентрифуга-вортекс;
- холодильник бытовой с морозильной камерой;
- термостат твердотельный, поддерживающий температуры 50 °С и 65 °С;
- штатив «рабочее место» для пробирок объёмом 1,5 мл;
- штатив «рабочее место» для стрипованных пробирок объёмом 0,2 мл;
- пробирки пластиковые объёмом 1,5 мл;
- дозаторы электронные с адаптером и/или дозаторы механические переменного объёма одноканальные со сменными наконечниками, позволяющие отбирать объёмы жидкости 0,5-10 мкл, 2,0-20 мкл, 10-100 мкл, 20-200 мкл, 100-1000 мкл, 200-1000 мкл;

ł

<span id="page-9-0"></span><sup>2</sup> - только модели 4S1; 4S2; 5S1; 5S2; 6S1; 6S2.

<span id="page-9-1"></span> $3$  - только модели 4M1; 4M3; 4M6; 5M1; 5M3; 5M6; 6M1; 6M3; 6M6.

- одноразовые наконечники с фильтром, свободные от РНКаз и ДНКаз, вместимостью 1,0-20 мкл, 1,0-200 мкл, 100-1000 мкл;
- одноразовые перчатки медицинские, без талька, текстурированные;
- ёмкость с дезинфицирующим раствором для сброса использованных наконечников, пробирок и других расходных материалов;
- физиологический раствор (0,9% NaCl) стерильный или транспортная среда для биопроб (ООО «НПО ДНК-Технология»);
- комплект для выделения ДНК из биологического материала (рекомендуется ПРОБА-НК-ПЛЮС или ПРОБА-ГС-ПЛЮС (ООО «НПО ДНК-Технология»)).

Программное обеспечение для детектирующих амплификаторов:

- версия ПО не ниже  $7.3.4.04$  $7.3.4.04$  $7.3.4.04$ ;
- файл с параметрами анализа «Femoflor.ini».

# **6 АНАЛИЗИРУЕМЫЕ ОБРАЗЦЫ**

ł

Для исследования у женщин используют соскобы эпителиальных клеток из влагалища (заднебоковые своды), уретры, цервикального канала.

Взятие, предобработку и хранение материала проводят в соответствии с инструкцией к комплекту реагентов для выделения ДНК из биологического материала ПРОБА-НК-ПЛЮС или ПРОБА-ГС-ПЛЮС.

### **6.1** Взятие образцов урогенитальных соскобов

Взятие урогенитальных соскобов проводится стерильным одноразовым зондом в пластиковые пробирки объёмом

<span id="page-10-0"></span> $4$  – производитель рекомендует своевременно обновлять программное обеспечение для детектирующих амплификаторов. Актуальную версию программного обеспечения можно скачать на сайте компании «ДНК-Технология»: http://www.dna-technology.ru/po/

1,5 мл с 300 мкл стерильного физиологического раствора или транспортной средой для биопроб.

#### 6.1.1 Общие требования

Для получения корректных результатов большое значение имеет качество взятия образца биоматериала для исследования, его хранение, транспортировка и предварительная обработка.

Исследование урогенитального биоценоза методом ПЦР относится к прямым методам лабораторного исследования, поэтому взятие биологического материала необходимо проводить из места локализации инфекционного процесса.

6.1.2 Материал для исследований

Решение о выборе места взятия материала для исследования (влагалище, уретра, цервикальный канал) для оценки состояния биоценоза принимает лечащий врач на основании совокупности жалоб пациента и клинической картины.

Женщины накануне обследования не должны проводить туалет половых органов и спринцевание.

Для получения объективного результата необходимо, чтобы исследуемый материал содержал **возможно большее количество эпителиальных клеток и минимальное количество слизи и примеси крови**. Неправильное взятие может привести к невозможности получения достоверного результата и, вследствие этого, необходимости повторного взятия биоматериала.

**6.2** Особенности взятия материала из влагалища

Материал должен быть взят до проведения мануального исследования. Зеркало перед манипуляцией можно смочить тёплым стерильным физиологическим раствором, применение антисептиков для обработки зеркала противопоказано. Соскоб берут с бокового или заднего нижнего свода влагалища.

У девочек взятие материала производят со слизистой оболочки преддверия влагалища, а в отдельных случаях – из заднего свода влагалища через гименальные кольца.

- **6.3** Особенности взятия материала из уретры
	- перед взятием биоматериала пациенту рекомендуется воздержаться от мочеиспускания в течение 1,5–2 часов;
	- непосредственно перед взятием биоматериала необходимо обработать наружное отверстие уретры стерильным ватным тампоном, который можно смочить стерильным физиологическим раствором;
	- при наличии гнойных выделений соскоб рекомендуется брать через 15–20 минут после мочеиспускания, при отсутствии выделений необходимо провести массаж уретры с помощью зонда для взятия биоматериала;
	- в уретру у женщин зонд вводится на глубину 1,0–1,5 см, у детей материал для исследования берут только с наружного отверстия уретры.
- **6.4** Особенности взятия материала из цервикального канала
	- перед взятием материала необходимо удалить стерильным ватным тампоном слизь и затем обработать шейку матки стерильным физиологическим раствором;
	- зонд вводят в цервикальный канал на глубину 0,5–1,5 см;
	- при извлечении зонда необходимо полностью исключить его касание стенок влагалища.
- **6.5** Порядок взятия материала в пробирку с транспортной средой
- 6.5.1 Откройте крышку пробирки.
- 6.5.2 С помощью одноразового зонда сделайте соскоб эпителиальных клеток из соответствующего биотопа (влагалище, уретра, цервикальный канал).
- 6.5.3 Перенесите зонд с биоматериалом в пробирку с транспортной средой и тщательно прополощите его, избегая разбрызгивания жидкости.

6.5.4 Извлеките зонд из раствора, прижимая его к стенке пробирки, и удалите избыток жидкости с зонда о стенки пробирки. Использованный зонд утилизируйте.

> При необходимости взятия биоматериала из нескольких биотопов повторите процедуру, каждый раз забирая материал новым зондом в новую пробирку.

- 6.5.5 Плотно закройте крышку пробирки, промаркируйте пробирку.
- **6.6** Транспортирование и хранение исследуемого материала

**ВНИМАНИЕ!** Время от взятия материала до начала исследования не должно превышать 24 часов.

Транспортировать и хранить образцы до начала исследования при температуре от 2 °С до 8 °С.

В случае невозможности доставки материала в лабораторию в течение суток допускается однократное замораживание материала.

# **7 ПРОВЕДЕНИЕ АНАЛИЗА**

**7.1** Выделение ДНК из биологического материала

**ВНИМАНИЕ!** Комплект для выделения ДНК из биологического материала не входит в состав набора ФЕМОФЛОР® СКРИН.

Выделение ДНК проводят в соответствии с инструкцией к используемому комплекту реагентов. Рекомендуемые комплекты для выделения ДНК из биологического материала: ПРОБА-НК-ПЛЮС и ПРОБА-ГС-ПЛЮС.

Примечание - При использовании для взятия биологического материала пробирок с реактивом ПРОБА-РАПИД выделение ДНК необходимо проводить только с использованием комплекта ПРОБА-НК-ПЛЮС.

О возможности использования других комплектов реагентов для выделения ДНК из биологического материала совместно с набором ФЕМОФЛОР® СКРИН можно узнать у представителя компании.

**ВНИМАНИЕ!** Независимо от используемого комплекта для выделения ДНК одновременно с выделением ДНК из

биологического материала необходимо провести через все этапы пробоподготовки отрицательный контрольный образец (в его качестве можно использовать физиологический раствор в объёме согласно инструкции к комплекту реагентов для выделения ДНК).

- **7.2** Подготовка и проведение полимеразной цепной реакции
- 7.2.1 Промаркируйте по одному стрипу, с запечатанной парафином смесью для амплификации, для каждого исследуемого образца, отрицательного контрольного образца (K–) и положительного контрольного образца (К+).

Примечание - Один стрип рассчитан на исследование одного образца.

Например, необходимо проанализировать два образца. Нужно промаркировать два стрипа для исследуемых образцов, один для «K-» и один для «K+». Общее количество стрипов — четыре (таблица 2).

Таблица 2 - Маркировка пробирок для проведения ПЦР

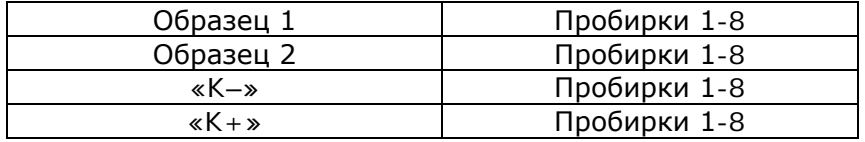

- 7.2.2 Встряхните пробирку с раствором Taq-полимеразы МАХ в течение 3–5 с и центрифугируйте в течение 1–3 с на микроцентрифуге-вортексе.
- 7.2.3 Добавьте в каждую пробирку стрипов, не повреждая слой парафина, по 10 мкл раствора Taq-полимеразы МАХ.
- 7.2.4 Добавьте в каждую пробирку стрипов по одной капле (около 20 мкл) минерального масла. Закройте крышки стрипов.
- 7.2.5 Для предотвращения контаминации следует перед внесением ДНК открывать крышку только того стрипа, в который будет вноситься данный образец, и закрывать её перед внесением следующего. Препараты ДНК следует вносить наконечниками с фильтром.

Внесите в каждую пробирку стрипов для исследуемых образцов (один стрип для каждого образца), не повреждая

слой парафина, по 5,0 мкл выделенного из образца препарата ДНК.

- 7.2.6 Внесите в каждую пробирку стрипа, маркированного «K–», не повреждая слой парафина, по 5,0 мкл отрицательного контрольного образца, прошедшего этап выделения ДНК (7.1). Внесите в каждую пробирку стрипа, маркированного «K+», не повреждая слой парафина, по 5,0 мкл положительного контрольного образца.
- 7.2.7 Центрифугируйте стрипы на микроцентрифуге-вортексе в течение 1–3 с.
- 7.2.8 Установите все стрипы в блок детектирующего амплификатора. Рекомендуется располагать пробирки по центру термоблока.
- 7.2.9 Запустите программное обеспечение RealTime PCR в режиме «Работа с прибором». При первом проведении ПЦР загрузите файл «Femoflor.ini» (7.3).

При последующих постановках добавьте в протокол тест «ФЕМОФЛОР СКРИН» (7.4.), укажите количество и идентификаторы образцов, в том числе отрицательного и положительного контрольных образцов, отметьте расположение стрипов на матрице термоблока в соответствии с их установкой (7.4.6) и проведите ПЦР.

При выборе теста «ФЕМОФЛОР СКРИН» в окне «Запуск программы амплификации» должна отображаться программа, приведённая в таблице 3.

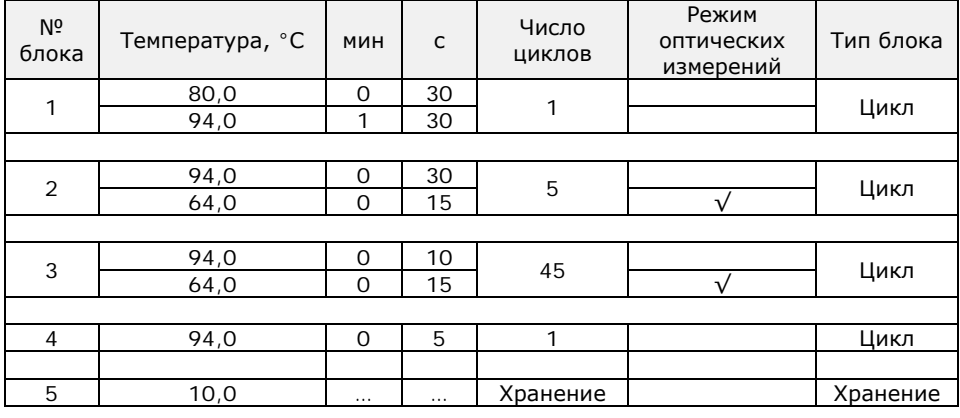

Таблица 3 - Программа амплификации

**7.3** Загрузка теста «ФЕМОФЛОР СКРИН» для детектирующих амплификаторов при первой постановке на данном компьютере

Версия ПО не ниже 7.3.4.0[5.](#page-16-0)

Примечание - Для иллюстраций в настоящей инструкции использованы скриншоты версии 7.9.5.15.

Тест «ФЕМОФЛОР СКРИН» (файл Femoflor.ini) для приборов ДТлайт, ДТпрайм и ДТ-96 предоставляется производителем набора. Его установку в программу RealTime\_PCR необходимо производить в режиме «Работа с прибором» в следующем порядке:

7.3.1 Откройте программное обеспечение RealTime\_PCR, выберите оператора, который будет работать с набором ФЕМОФЛОР® СКРИН, выберите режим «Работа с прибором».

> При добавлении нового оператора необходимо создать или выбрать рабочую директорию для сохранения файла с результатами.

7.3.2 В меню «Тест» выберите закладку «Копировать группы тестов».

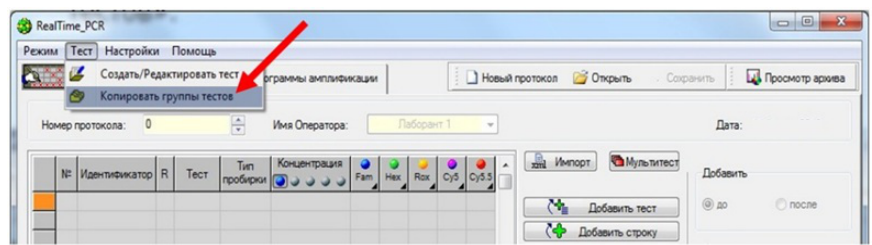

7.3.3 В левой половине окна «Копировать группы тестов» выберите строку «из \*.ini файла», откройте ini файл «Femoflor.ini».

ł

<span id="page-16-0"></span> $5$  – производитель рекомендует своевременно обновлять программное обеспечение для детектирующих амплификаторов. Актуальную версию программного обеспечения можно скачать на сайте компании «ДНК-Технология»: http://www.dna-technology.ru/po/

7.3.4 В правой половине окна «Копировать группы тестов» выберите оператора, в директорию которому необходимо скопировать тест «ФЕМОФЛОР СКРИН».

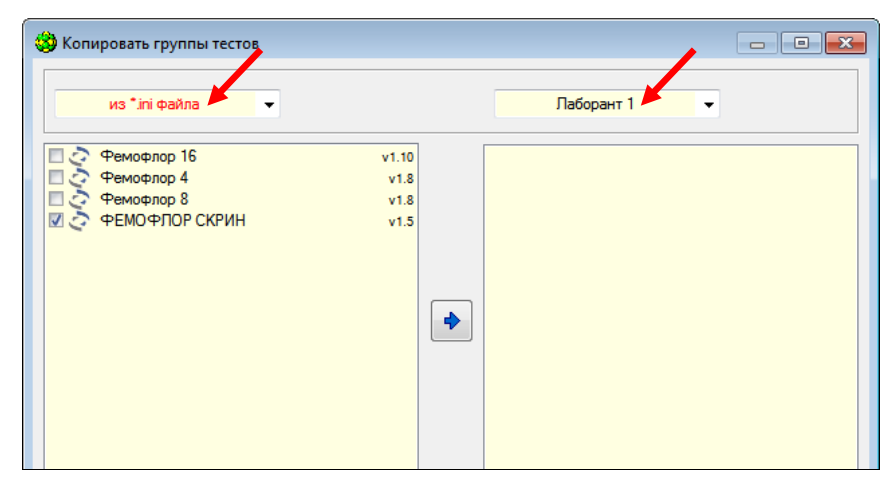

7.3.5 Выберите тесты для копирования. Нажмите кнопку после чего выбранный тест появится в правой половине окна.

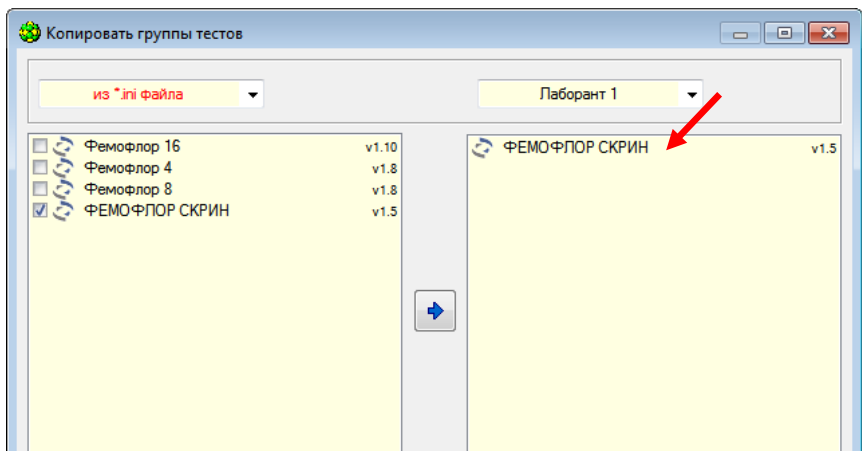

- 7.3.6 Теперь с тестом «ФЕМОФЛОР СКРИН» может работать оператор, для которого был скопирован тест.
- **7.4** Ежедневная работа с тестом «ФЕМОФЛОР СКРИН»
- 7.4.1 Откройте программное обеспечение RealTime\_PCR, выберите оператора, для которого копировали тест (см. 7.3.4), выберите режим «Работа с прибором».

# 7.4.2 Нажмите кнопку «Добавить тест».

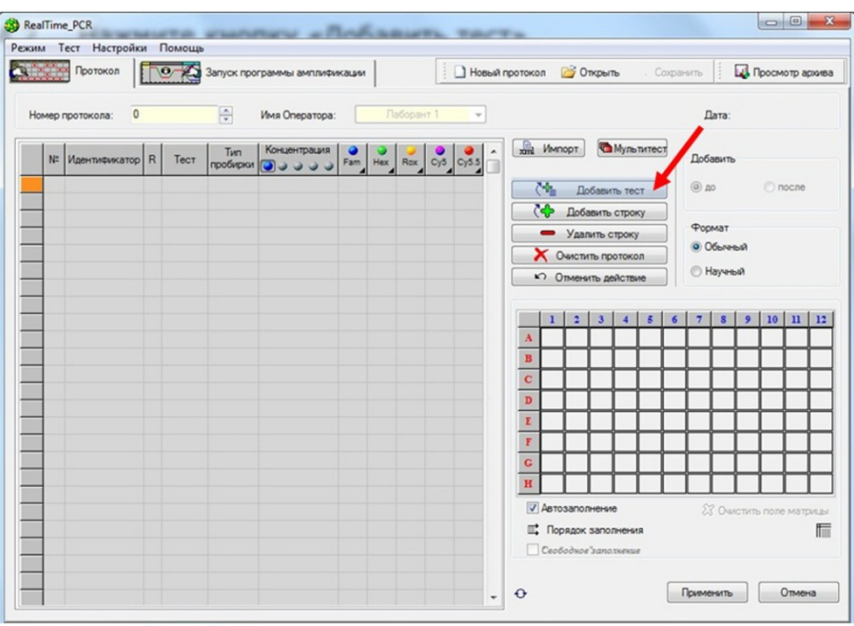

# 7.4.3 Выберите из списка тест «ФЕМОФЛОР СКРИН».

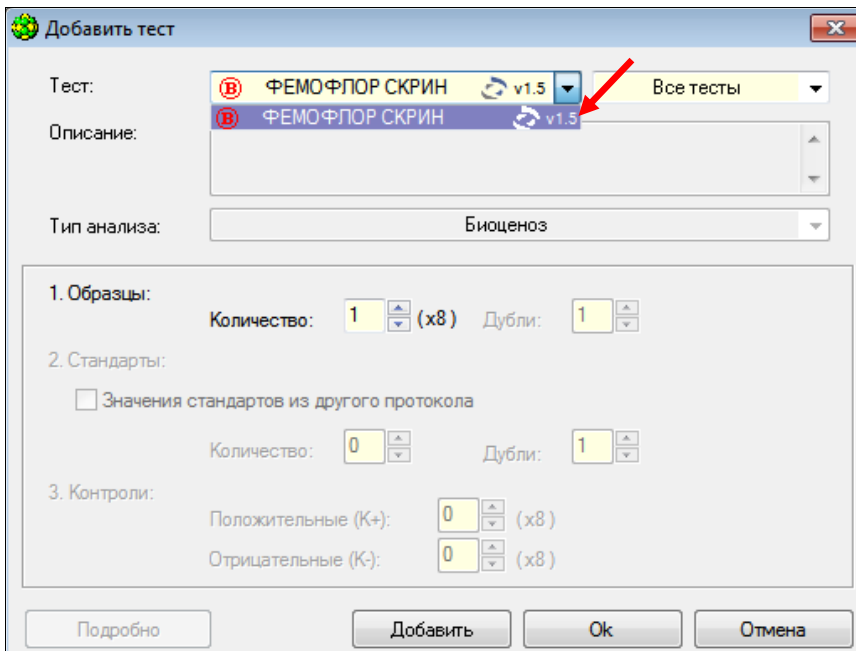

7.4.4 Укажите количество исследуемых образцов (положительные и отрицательные контрольные образцы следует указывать как образцы), нажмите кнопку «Ок».

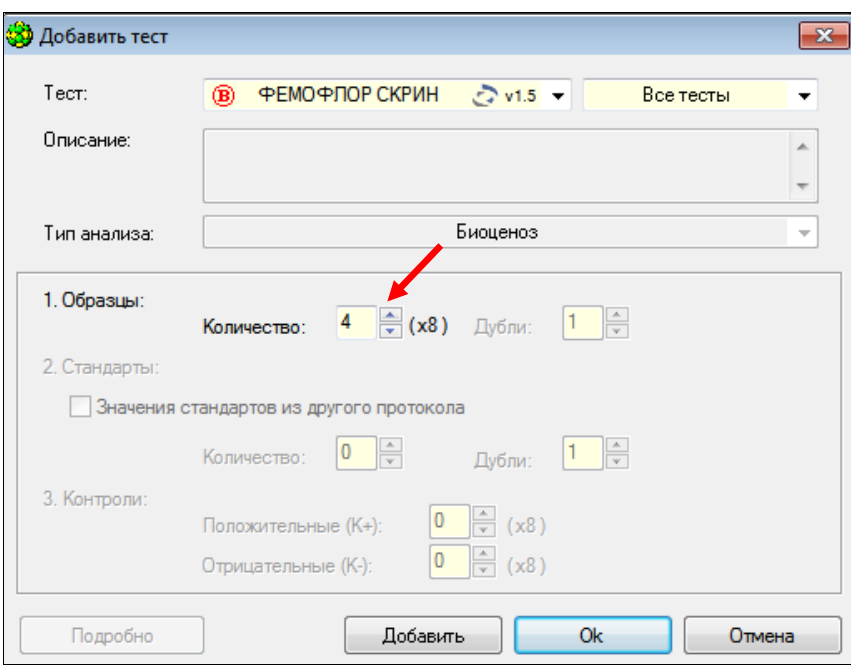

# 7.4.5 Укажите идентификаторы пробирок.

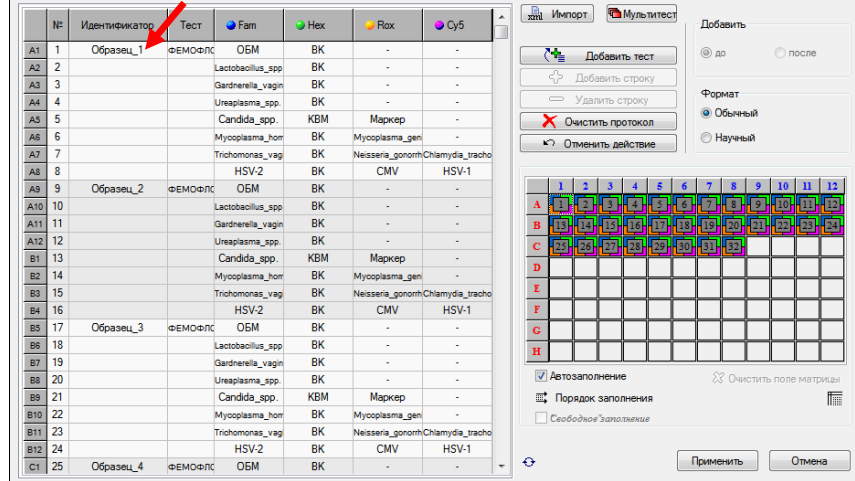

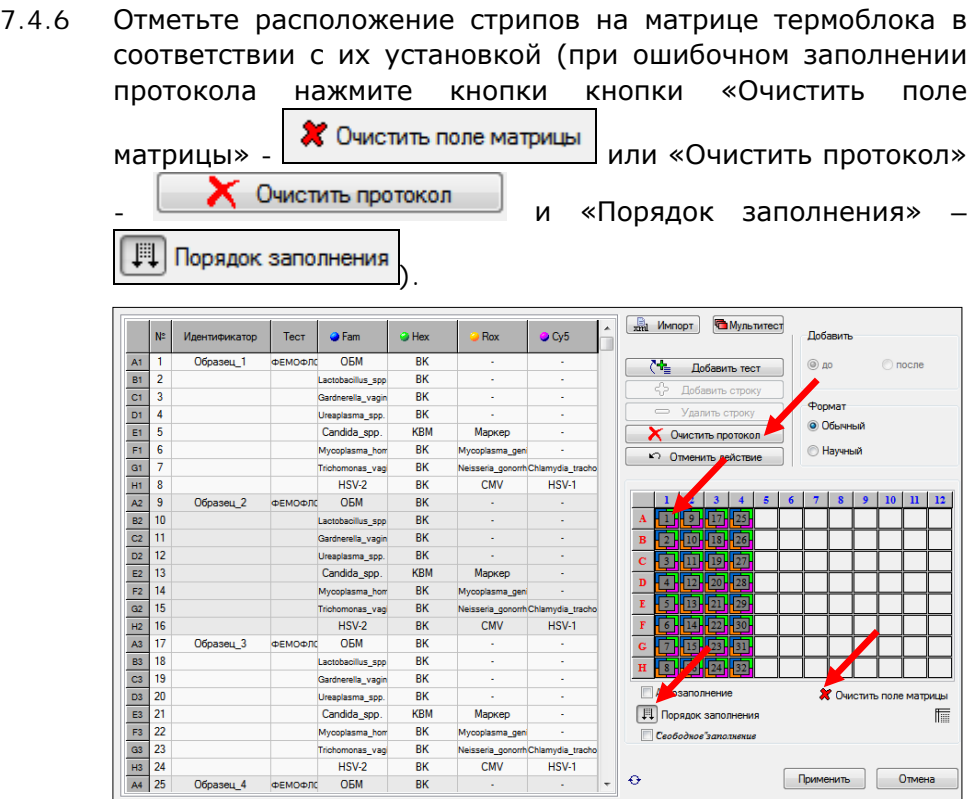

Если термоблок не заполнен полностью, рекомендуется устанавливать пробирки по центру термоблока для равномерного прижима пробирок нагревающей крышкой термоблока.

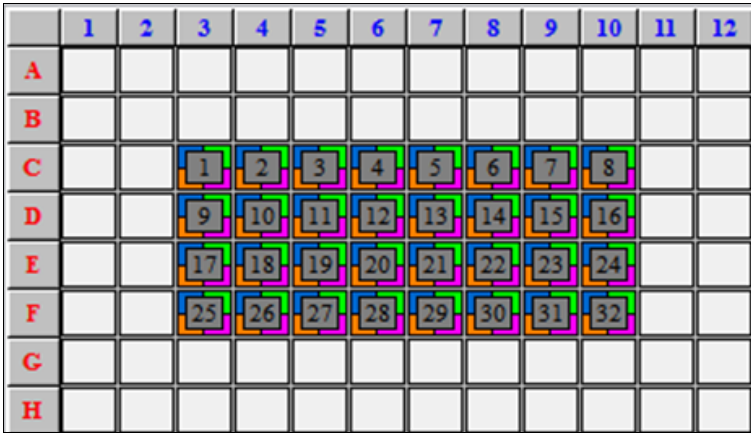

- 7.4.7 Нажмите кнопку «Применить» в правом нижнем углу окна «Протокол».
- 7.4.8 В окне «Запуск программы амплификации» будет отображена необходимая программа амплификации «DnaTech-64».

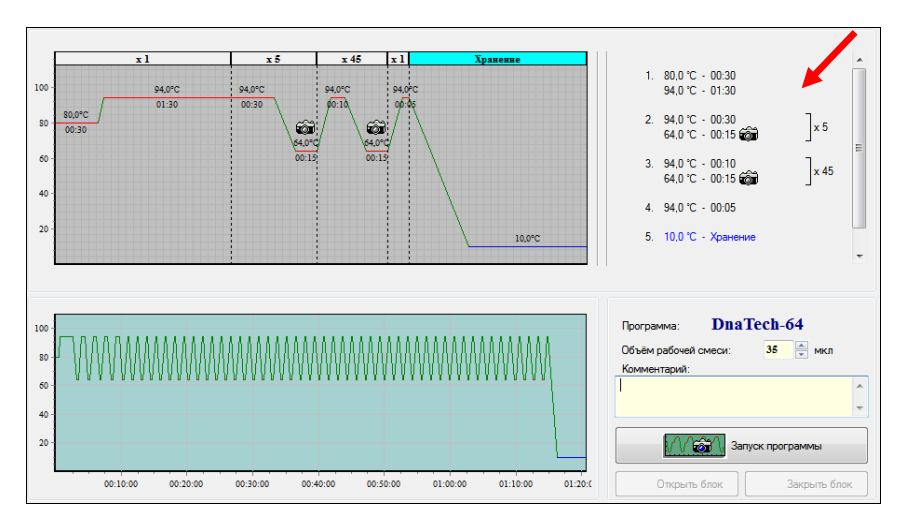

- 7.4.9 Нажмите кнопку «Запуск программы» в правом нижнем углу окна.
- 7.4.10 Укажите имя файла и директорию на компьютере для сохранения файла с результатами (по умолчанию будет предложено сохранить файл в рабочую директорию выбранного оператора (7.3.1.)).

### **8 РЕГИСТРАЦИЯ РЕЗУЛЬТАТОВ АМПЛИФИКАЦИИ**

Регистрация сигнала флуоресценции проводится прибором автоматически во время амплификации.

Детекция и учёт результатов осуществляется детектирующим амплификатором автоматически.

После окончания программы амплификации на экране появится соответствующее информационное сообщение и будет предложено перейти к анализу результатов оптических измерений (п. 4.6 части 1 («Работа с прибором») Руководства по эксплуатации для детектирующих амплификаторов). Анализ проводится программным обеспечением.

На графике будет отображена зависимость флуоресценции от номера цикла для каждой пробирки в термоблоке.

В таблице справа будет показан идентификатор образца, название исследования, результат по каждому образцу (для патогенных микроорганизмов - качественный анализ, для остальных - количество и диаграмма, по которым можно судить о соотношении нормофлоры и условно-патогенных микроорганизмов в каждом из анализируемых образцов).

По результатам анализа можно сформировать и распечатать отчёт.

Для создания лабораторного отчёта необходимо нажать кнопку «Отчёт» .

Для создания специализированного отчёта необходимо

нажать кнопку «Бланк ответа» **. 2** 

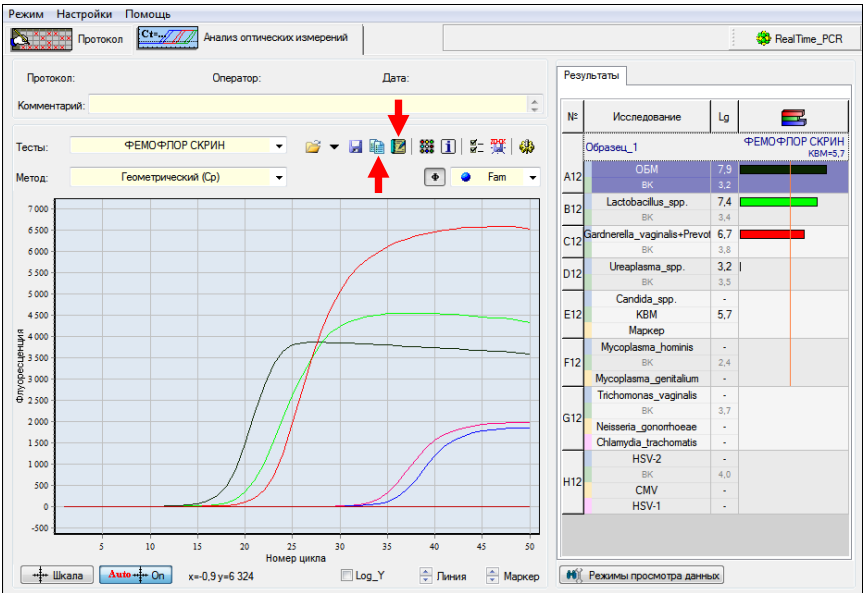

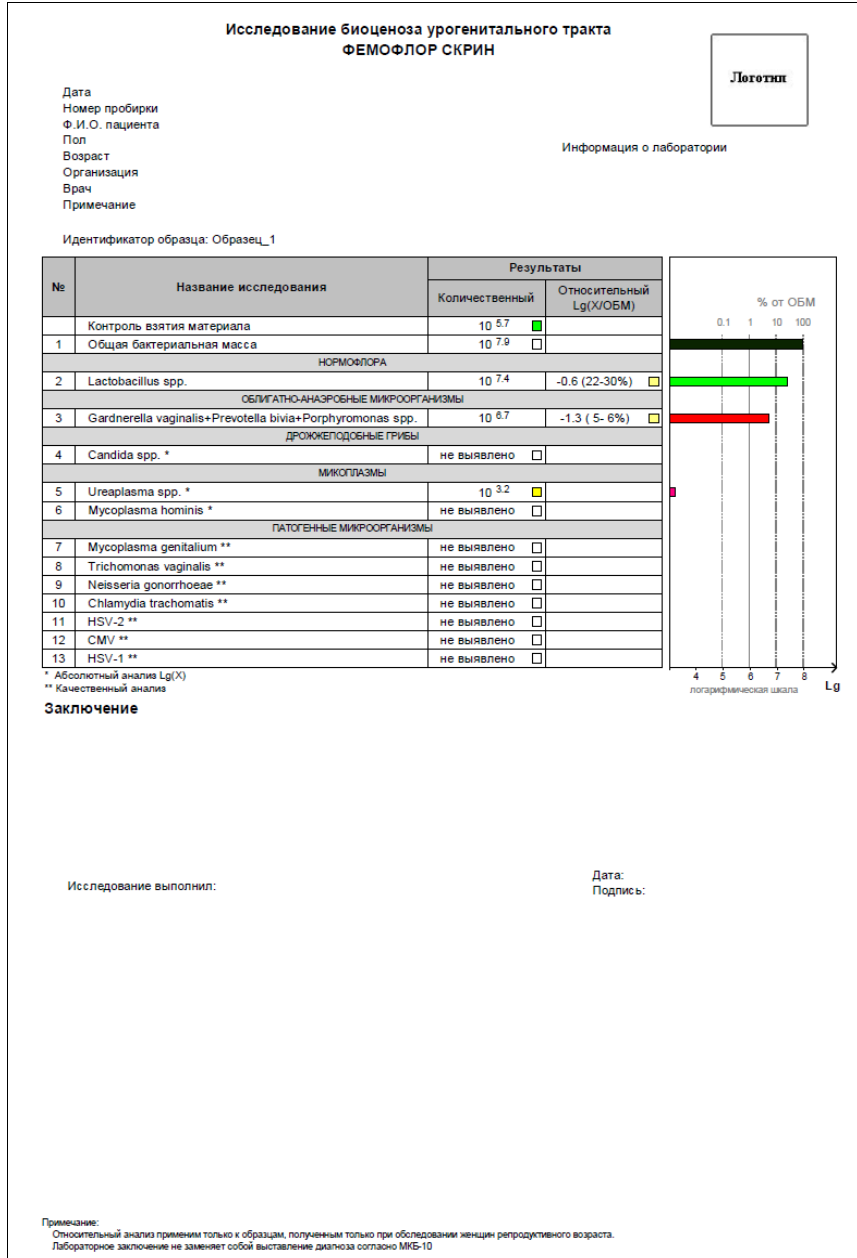

# **9 УЧЁТ РЕЗУЛЬТАТОВ РЕАКЦИИ**

- **9.1** Учёт и интерпретация результатов реакции осуществляется автоматически с помощью программного обеспечения, поставляемого с детектирующим амплификатором.
- **9.2** После прохождения амплификации программное обеспечение сравнивает заданное оператором расположение пробирок с реальным положением маркера (флуоресцентной метки Rox), и, если находит несовпадение, то предупреждает оператора об этом. Оператору следует либо расположить данные из каждой отдельной пробирки в соответствующем порядке вручную, либо повторить исследование данного образца.
- **9.3** При анализе результатов необходимо учитывать значения контроля взятия материала (КВМ):

Значение КВМ меньше 4,0 следует интерпретировать как недостаточное количество материала (3.3). В этом случае требуется повторное взятие клинического материала.

- **9.4** При наличии в исследуемом образце ДНК микроорганизмов, выявляемых набором ФЕМОФЛОР® СКРИН, в строке с названием этого микроорганизма для безусловнопатогенных микроорганизмов указан результат качественного анализа («+» или «-»), для остальных – количество микроорганизма (десятичный логарифм концентрации) и гистограмма, в графическом виде отображающая количество данного микроорганизма.
- **9.5** В положительном контрольном образце должен быть зафиксирован положительный результат: десятичный логарифм концентрации или «+». При получении отрицательных значений «–», результаты всей постановочной серии считают недостоверными.
- **9.6** В отрицательном контрольном образце должен быть получен отрицательный результат «–» для специфического продукта и положительный результат для внутреннего контроля. При получении другого значения, результаты всей постановочной серии считают недостоверными. В этом случае необходимо проведение специальных мероприятий для устранения возможной контаминации.

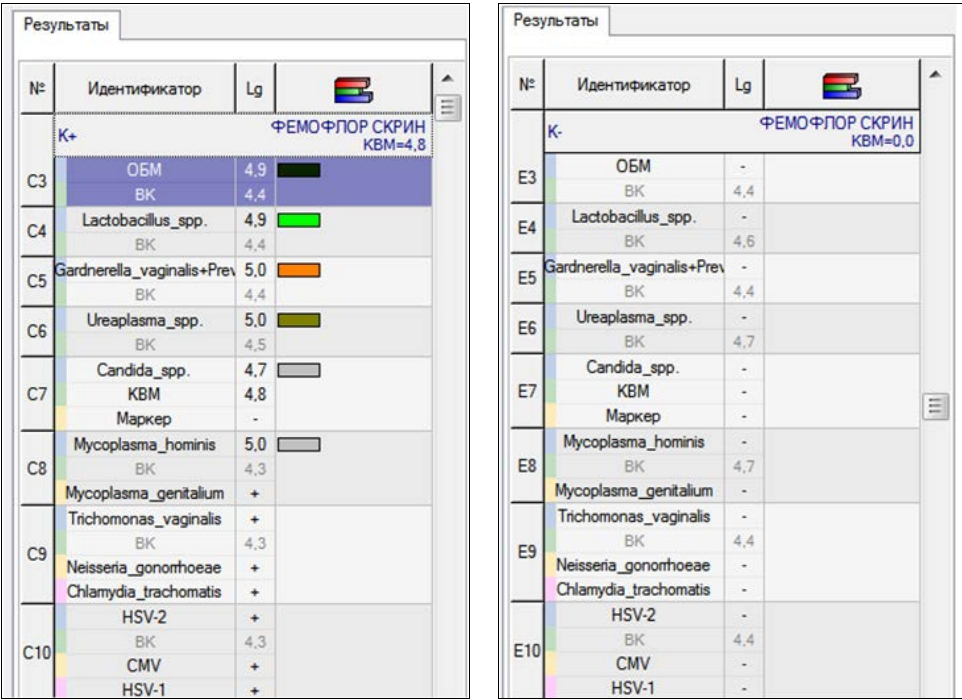

### **10 УСЛОВИЯ ТРАНСПОРТИРОВАНИЯ, ХРАНЕНИЯ И ЭКСПЛУАТАЦИИ НАБОРА**

- **10.1** Транспортирование
- 10.1.1 Транспортирование набора осуществляют всеми видами крытого транспорта при температурах, соответствующих условиям хранения компонентов, входящих в состав набора.
- 10.1.2 Наборы реагентов, транспортированные с нарушением температурного режима, применению не подлежат.
- **10.2** Хранение
- 10.2.1 Все компоненты набора реагентов следует хранить при температуре от 2 °С до 8 °С в течение всего срока годности набора.
- 10.2.2 Смеси для амплификации, запечатанные парафином, следует хранить в защищённом от света месте в течение всего срока годности набора.
- 10.2.3 Наборы реагентов, хранившиеся с нарушением регламентированного режима, применению не подлежат.
- **10.3** Указания по эксплуатации
- 10.3.1 Набор реагентов должен применяться согласно действующей версии утверждённой инструкции по применению. Для получения надёжных результатов необходимо строгое соблюдение инструкции по применению набора.
- 10.3.2 После вскрытия упаковки компоненты набора следует хранить при следующих условиях:
	- компоненты набора следует хранить при температуре от 2 °С до 8 °С в течение всего срока годности набора;
	- смеси, запечатанные парафином, следует хранить в защищённом от света месте в течение всего срока годности набора.
- 10.3.3 Наборы с истекшим сроком годности использованию не подлежат.

### **11 УКАЗАНИЯ ПО УТИЛИЗАЦИИ**

- **11.1** Наборы, пришедшие в непригодность, в том числе в связи с истечением срока годности, и неиспользованные реактивы подлежат утилизации в соответствии с требованиями СанПиН 2.1.7.2790-10 и МУ 1.3.2569-09.
- **11.2** Упаковка набора относится к отходам класса А и утилизируется с бытовыми отходами.

### **12 ГАРАНТИИ ИЗГОТОВИТЕЛЯ**

- **12.1** Предприятие-изготовитель гарантирует соответствие набора требованиям технических условий при соблюдении условий транспортирования, хранения и эксплуатации, установленных техническими условиями.
- **12.2** Срок годности набора 12 месяцев при соблюдении всех условий транспортирования, хранения и эксплуатации.

По вопросам, касающимся качества набора реагентов для скринингового исследования микрофлоры урогенитального тракта у женщин методом ПЦР в режиме реального времени (ФЕМОФЛОР® СКРИН), следует обращаться к официальному представителю производителя по адресу: ООО «ДНК-Технология», 117587, Россия, г. Москва, вн. тер. г. муниципальный округ Чертаново Северное, ш. Варшавское, д. 125Ж, к. 5, этаж 1, пом. 12, тел./факс +7 (495) 640-17-71.

Служба клиентской поддержки:

8-800-200-75-15 (для России, звонок бесплатный),

+7 (495) 640-16-93 (для стран СНГ и зарубежья, звонок платный).

E-mail: [hotline@dna-technology.ru,](mailto:hotline@dna-technology.ru) www.dna-technology.ru

Анкета для осуществления обратной связи находится на сайте компании «ДНК-Технология»:

http://www.dna-technology.ru/customer\_support/

# **Адрес производителя:**

ООО «НПО ДНК-Технология», Россия, 142281, Московская область, г. Протвино, ул. Железнодорожная, д. 20.

# **Место производства:**

Код изготовителя указан на этикетке (см. последнюю цифру в серии набора):

- 1. ООО «НПО ДНК-Технология», Россия, 142281, Московская область, г. Протвино, ул. Железнодорожная, д. 20.
- 2. ООО «ДНК-Технология ТС», Россия, 117246, г. Москва, Научный проезд, д. 20, стр.4.

### Приложение А (справочное)

# Символы, используемые при маркировке набора

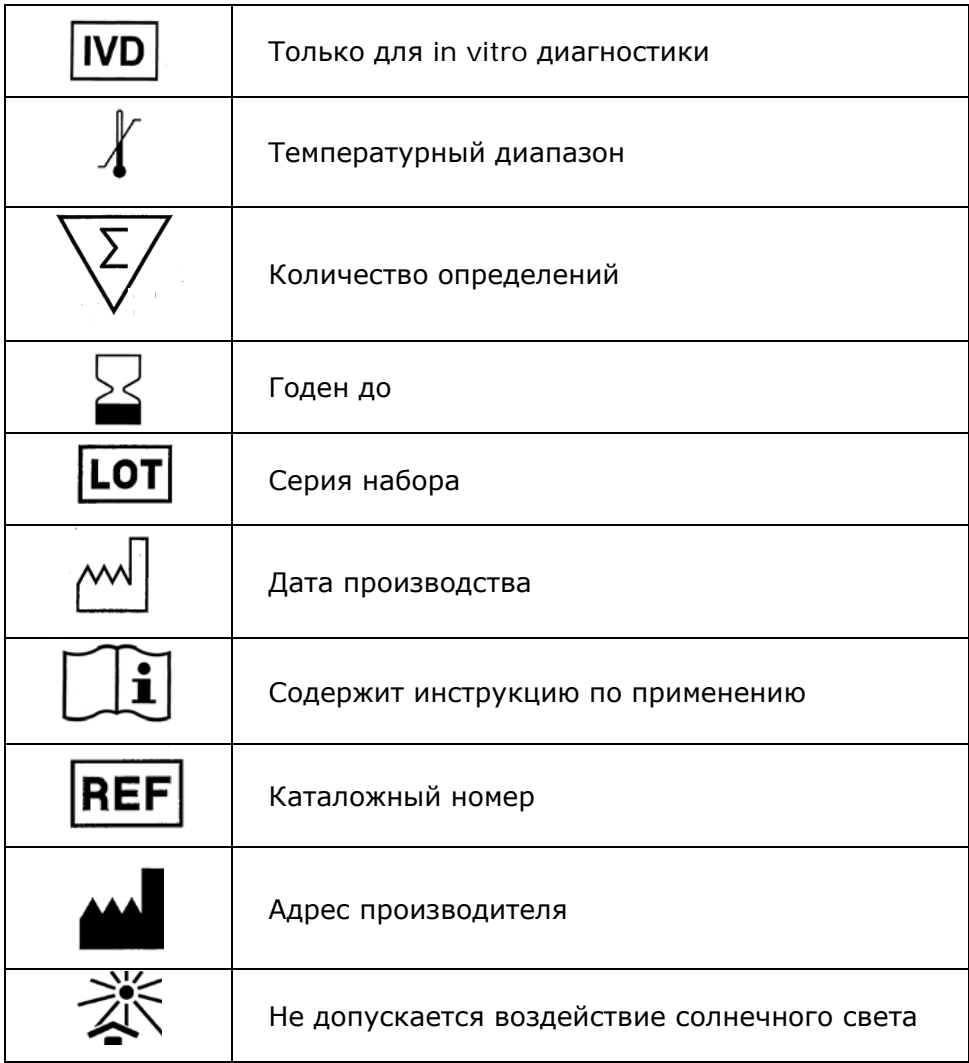

Номер 163-8 2021-06-21

ООО «ДНК-Технология» 117587, Россия, г. Москва, вн. тер. г. муниципальный округ Чертаново Северное, ш. Варшавское, д. 125Ж, к. 5, этаж 1, пом. 12 Тел./факс +7 (495) 640-17-71 Служба клиентской поддержки: 8-800-200-75-15 (для России, звонок бесплатный) +7 (495) 640-16-93 (для стран СНГ и зарубежья, звонок платный) Е-mail: hotline@dna-technology.ru